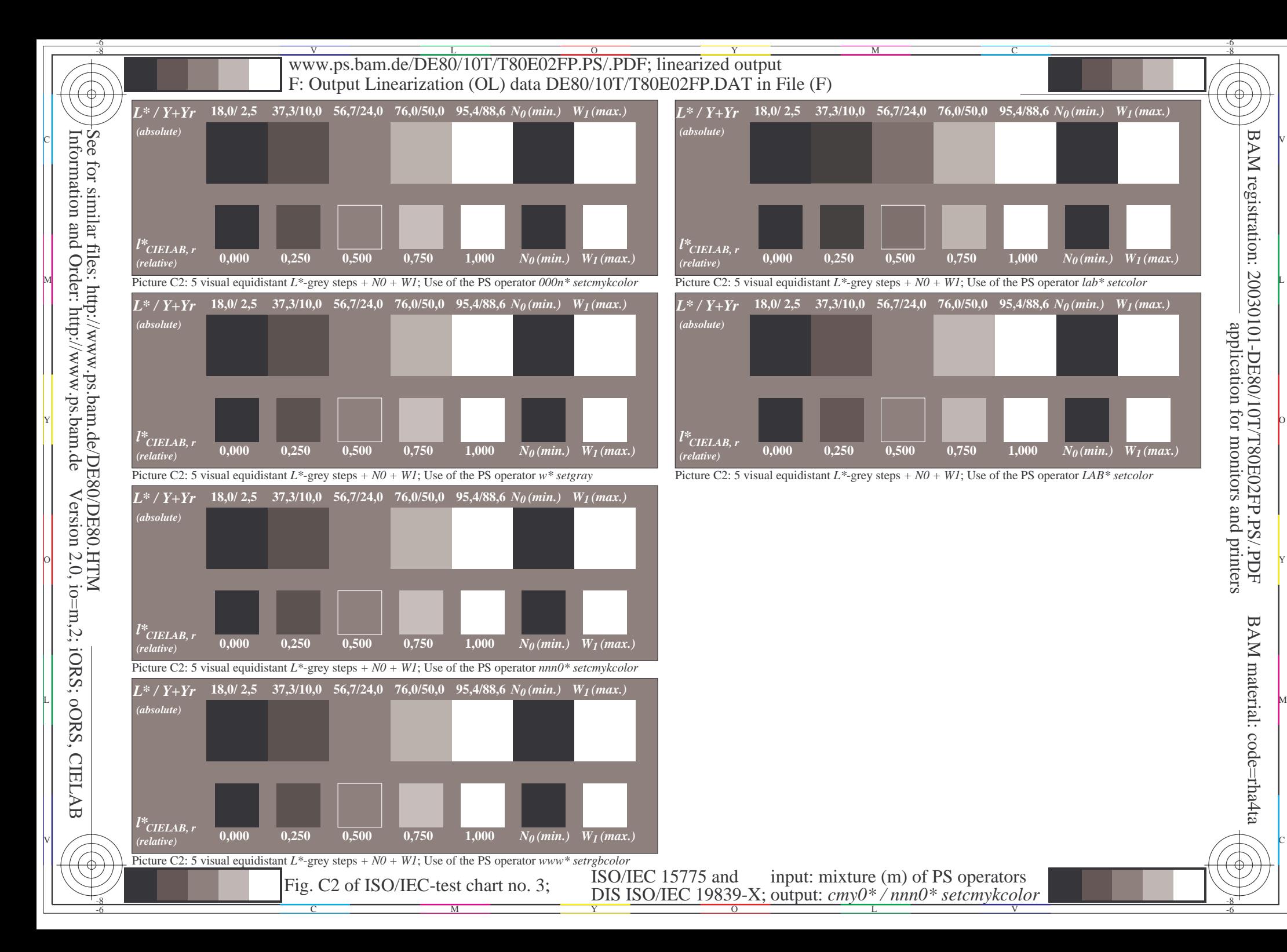

BAM registration: 20030101-DE80/10T/T80E02FP.PS/.PDFapplication for monitors and printers

-6

BAM material: code=rha4ta

-6